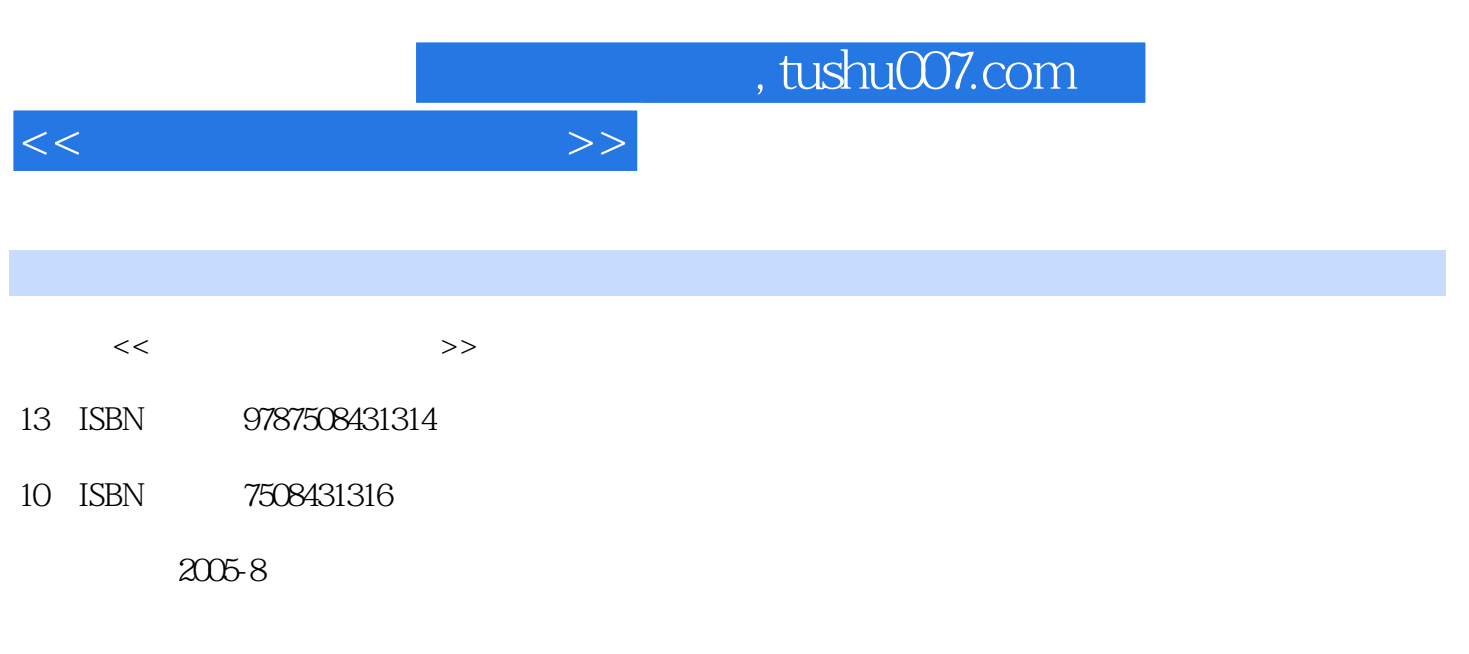

页数:260

PDF

更多资源请访问:http://www.tushu007.com

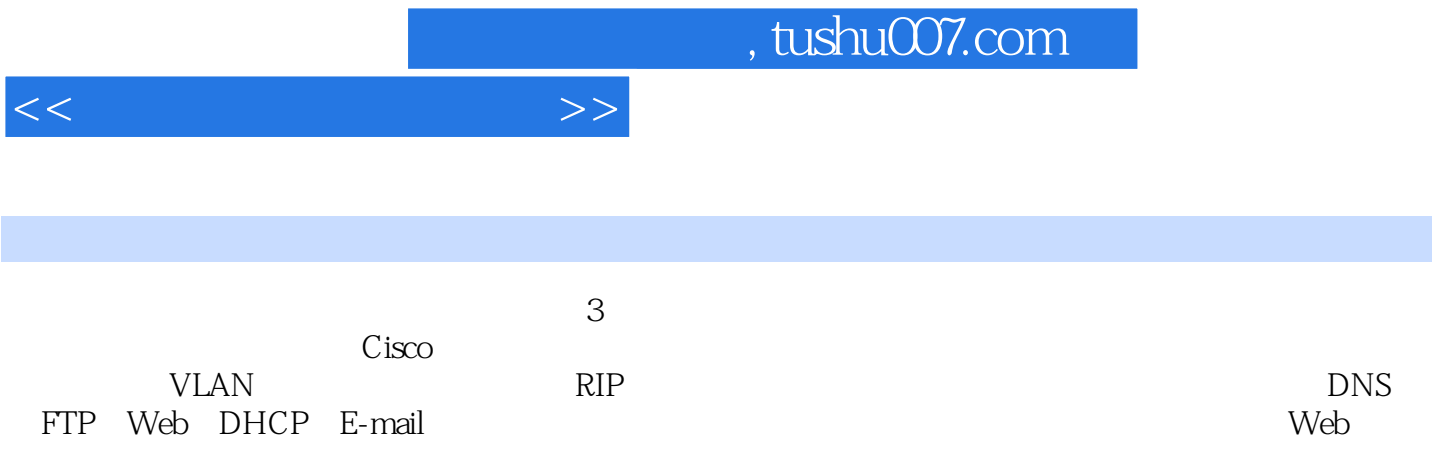

<<计算机网络实验教程>>

 $\frac{1}{1}$  /1.1.1  $\frac{1}{1}$  1.1.1  $\frac{1}{1}$  $\sqrt{1}$  1.1.2  $\sqrt{3}$  1.1.3  $\sqrt{8}$  1.2 TCP IP /12 1.2. l TCP IP /12 1.2.2 IP /13 1.2.3 /17 l.2.4 ARP RARP /22 1.2.5 TCP UDP /25 1.3 (28 1.3.1 ping /28 l. 3 .2 IP Config /29 1. 3 .3 tracert /31 1. 3.4 netstat /3l 1. 3.5 route 命令/33 1.4 Cisco路由器与交换机/34 1.4.1 Cisco内置操作系统,IOS简介/34 1.4.2 Cisco路由 /35 1 4 3 Cisco (38 2 /41 /4l 2.1  $\sqrt{4}$  2.1.1 Cisco 3  $\sqrt{4}$  2.1.2  $\sqrt{4}$  2.2  $1.3$   $/44$   $2.1.4$   $/49$   $2.2$  $\sqrt{50}$  2.2.1  $\sqrt{50}$  2.2.2  $\sqrt{53}$  2.2.3 以太网/55 2.2.4 以太网双绞线的制作方法/56 2.2.5 实验二 计算机连网实验/57 2.3 虚拟局域 网的基本概念/58 2.3.1 交换式局域网/58 2.3.2 虚拟局域网的基础/59 2.3.3 虚拟局域网的 划分方法/61 2.4 使用Cisco 1900系列交换机进行VLAN划分/62 2.4. l 1900系列交换机的基本命令/62 2.4.2 VLAN /64.2.4.3 VLAN /65 2.4.4 VLAN 108 2 4 5 VLAN 109 2 4 6 VLAN 175 3 76 76 76 3.1 76 3.1 1 76 3.1 2  $\sqrt{80}$  3.1.3  $\sqrt{81}$  3.2  $\sqrt{84}$  3.2.1 述/84 3.2.2 路由器配置所需要的主要命令说明/85 3.2.3 静态路由的配置方法/87 3.2.4 查  $\sqrt{89}$  3.2.5  $\sqrt{90}$  3.3 RIP/9l 3.3.1 RIP协议的基本概念/91 3.3.2 RIP协议的配置方法/93 3.3.3 实验六 距离矢量路由协议RIP的配 /96 3 4 IGRP /97 3.4.1 IGRP /97 3.4.2 IGRP /98 3.4.3  $IGRP$  /101 3.5 /102 3.5.1 /102 3.5.2  $\sqrt{103}$  4  $\sqrt{105}$   $\sqrt{105}$   $\sqrt{105}$  4.1  $DNS/105$  4.1.1 DNS  $/105$  4.1.2 Windows 2000 DNS  $/109$  4.1.3 DNS /117 4 2 DHCP /118 4 2 1 DHCP/118 4 2 2 Windows 2000 DHCP /11 8 4 2 3 DHCP /127 4 3 www /128 4.3 .1 www 4128 4 3 2 Windows 2000 IIS www 4131 4 3 3 Windows 2000下的www服务器构建/137 4.3.4 用Apache配置www服务器/137 4.3.5 实验十二 用Apache构 www /143 4 4 FTP /143 4 4 1 FTP /143 4 4 2 Windows 2000 Server 的FTP服务器配置/146 4.4.3 实验十三 WindOWS 2000 Setvef下的FTP服务器构建/153 4.4。 4 Serv. U FTP /154 4.4.5 SerV. U FTP /158 4.5 E—mail 器/159 4.5.l E—mail服务器概述/159 4.5.2 用Mdaemon构建E—mail服务器/162 4.5.3 实验十 Mdaemon E—mau /169 5 /171 /171 /171 5.1 Visual BasiC 17l 5 1.1 1 17l 5 1.2 17l 5 1.3 174 5.1 .4 /174 5 1 5 /175 5 1 6 Visual Basic /177 5 1 7 Visual Basic /180 5 2 /180 5 2 1 Winsock /180 5 2 2 Winsock控件的属性、方法和事件/182 5.2.3 Winsock.控件TCP协议的使用/185 5.2.4, 实验 Winsock TCP /188 5.2.5 Winsock. UDP /188 5.2.6 Winsock UDP /191.5.3 /191  $5\quad 3\quad 1$   $\hspace{1.5em}$   $\hspace{1.5em}$   $\hspace{$ 4  $\sqrt{201}5.4$   $\sqrt{201}5.4$   $\sqrt{201}5.4$   $\sqrt{201}5$ 4.2  $\sqrt{207}$  5.4.3 IP  $\sqrt{207}$  5.4.4  $ICMP$   $/209$  5.4.5 ARP RARP  $/211$  5.4.6 UDP协议的分析/213 5.4.7 实验二十四 TCP协议的分析/214第6章 Web网络编程/216 本章学习目 /216 6 1 Web /216 6 1 1 Web /216 6 1 2 HTML /218

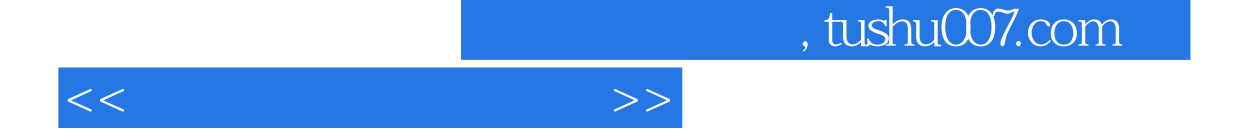

6.1.3 HTML  $\frac{229}{6}$  1.4  $\frac{232}{6}$  2  $\frac{233}{6}$  2.1 Web服务器控件/233 6.2.2 常用验证控件/238 6.2.3 实验二十六 用户注册页面设计/245 6.3 /246 6.3.1 SOL /246 6.3.2 ADO.NEL /252 6.3.3  $\frac{1}{255}$  6.3.4  $\frac{255}{6}$  6.3.5 程序设计/260参考文献/261

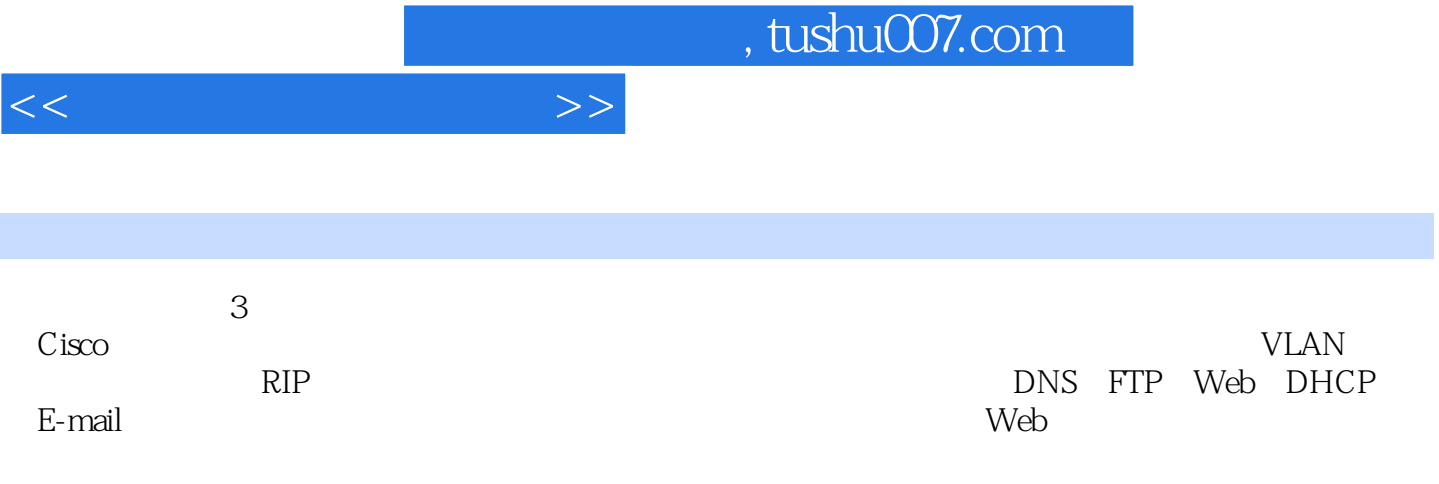

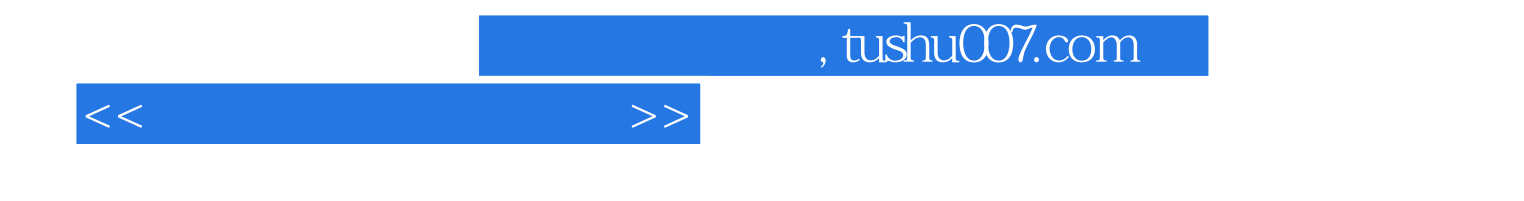

本站所提供下载的PDF图书仅提供预览和简介,请支持正版图书。

更多资源请访问:http://www.tushu007.com